### Skilled Nursing Facility Value-Based Purchasing Program

## Incentive Payment Multiplier Calculation for the Early Look Performance Score Report

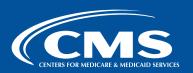

This infographic describes how performance scores and incentive payment multipliers were calculated for the Early Look Performance Score Reports (Early Look Reports) for the Skilled Nursing Facility Value-Based Purchasing (SNF VBP) Program. The Early Look Reports are intended to accomplish three goals for the newly expanded SNF VBP Program:

- 1. Familiarize SNFs with the planned format of the official Performance Score Report that will be distributed for the FY 2026 Program year.
- 2. Familiarize SNFs with the scoring and payment methodology that will be applied for the FY 2026 Program year.
- 3. Inform SNFs of their past performance on the four quality measures adopted for the FY 2026 Program year, and model performance for the FY 2026 SNF VBP Program year using this historical data.

The Early Look Reports use historical quality measure data to model performance in the newly expanded SNF VBP Program. The Early Look Reports do not reflect facilities' official performance in the SNF VBP Program, and will not impact facilities' payments; CMS will share official performance information for the FY 2026 Program year based on updated measure data at a later date.

#### **CALCULATE MEASURE RESULTS**

For the FY 2026 Program year, the Centers for Medicare and Medicaid Services (CMS) will assess performance in the SNF VBP Program based on performance across four quality measures:

- the Skilled Nursing Facility 30-Day All-Cause Readmission Measure (SNFRM)
- the Skilled Nursing Facility Healthcare-Associated Infections Requiring Hospitalization (SNF HAI) measure
- the Total Nursing Staff Turnover (Nursing Staff Turnover) measure, and
- the Total Nursing Hours per Resident Day (Total Nurse Staffing) measure.

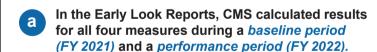

| Measure name<br>and technical<br>report | What is the measure result?                                                                                                    |  |
|-----------------------------------------|----------------------------------------------------------------------------------------------------|--|
| SNFRM                                   | Evaluates the annual risk-standardized rate of unplanned, all-cause hospital readmissions                                                   |  |
| SNF HAI                                 | Evaluates the annual risk-standardized rate of healthcare-associated infections requiring hospitalization that are acquired during SNF care |  |
| Nursing Staff<br>Turnover               | Evaluates the annual turnover rate among eligible SNF staff                                                                                 |  |
| Total Nurse<br>Staffing                 | Evaluates the case-mix adjusted total nursing staff hours per a facility's aggregate count of a daily resident census                       |  |

D CMS calculated *inverted measure results* for the SNFRM, SNF HAI and Nursing Staff Turnover measures only, so that higher results indicate better performance for all four quality measures in the SNF VBP Program. For these measures, inverted measure results are used for all subsequent calculations.

Inverted Measure Result = 1 - Measure Result

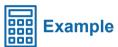

#### a/b. SNF A's baseline period (FY 2021) measure results:

| Measure                   | Baseline period<br>measure result      | Baseline period<br>inverted measure<br>result (higher results<br>are better) |
|---------------------------|----------------------------------------|------------------------------------------------------------------------------|
| SNFRM                     | 19.65%                                 | 1 - 19.65% = 80.35%                                                          |
| SNF HAI                   | 6.21%                                  | 1 - 6.21% = 93.79%                                                           |
| Nursing Staff<br>Turnover | 93.61%                                 | 1- 93.61% = 6.39%                                                            |
| Total Nurse<br>Staffing   | 5.03 nursing hours<br>per resident day | Not inverted                                                                 |

### a/b. SNF A's performance period (FY 2022) measure results:

| Measure                   | Performance period<br>measure result | Performance period<br>inverted measure<br>result (higher results<br>are better) |
|---------------------------|--------------------------------------|---------------------------------------------------------------------------------|
| SNFRM                     | 18.31%                               | 1 - 18.31% = 81.69%                                                             |
| SNF HAI                   | 4.60%                                | 1 - 4.60% = 95.40%                                                              |
| Nursing Staff<br>Turnover | 31.31%                               | 1 - 31.31% = 68.69%                                                             |
| Total Nurse<br>Staffing   | 4.64 nursing hours per resident day  | Not inverted                                                                    |

# STEP 3

### CALCULATE THE PERFORMANCE STANDARDS

CMS calculated **two performance standards** for the SNF VBP Program for each of the four quality measures. These performance standards are applicable to all SNFs subject to the SNF VBP Program:

- The achievement threshold is the 25th percentile of all SNFs' performance on a measure during the baseline period.
- The *benchmark* is the mean of the top decile of all SNFs' performance on a measure during the baseline period.

For the SNFRM, SNF HAI, and Nursing Staff Turnover measures only, both performance standards are calculated using inverted measure results so that higher measure results indicate better performance for all four quality measures in the SNF VBP Program.

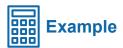

#### Performance Standards for the Early Look Reports

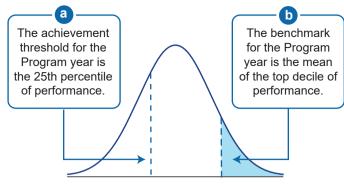

National Baseline Period Measure Performance

| Measure                | Achievement threshold | Benchmark |
|------------------------|-----------------------|-----------|
| SNFRM                  | 0.78516               | 0.82838   |
| SNF HAI                | 0.91454               | 0.94766   |
| Nursing Staff Turnover | 0.37624               | 0.72732   |
| Total Nurse Staffing   | 3.33352               | 5.95599   |

#### **DETERMINE MEASURE SCORES**

To determine the *measure score* for each measure, CMS first calculated the *improvement score* (scores range from 0 to 9) and the *achievement score* (scores range from 0 to 10) for each measure using the criteria and equations below. Whichever score is higher becomes the measure score.

a Improvement Score (0-9, higher is better)

| If the SNF's performance period measure result is                                        | Then the SNF receives                                                    |
|------------------------------------------------------------------------------------------|--------------------------------------------------------------------------|
| <b>Less than or equal to</b> the SNF's baseline period measure result                    | 0 points for improvement                                                 |
| Greater than or equal to the benchmark                                                   | 9 points for improvement                                                 |
| Greater than the SNF's baseline period measure result <b>but less than</b> the benchmark | Between 0 and 9 points for improvement as calculated using this formula: |

Achievement Score (0-10, higher is better)

| If the SNF's performance period measure result is                              | Then the SNF receives                                                     |
|--------------------------------------------------------------------------------|---------------------------------------------------------------------------|
| Less than the achievement threshold                                            | 0 points for achievement                                                  |
| Greater than or equal to the benchmark                                         | 10 points for improvement                                                 |
| Greater than or equal to the achievement threshold but less than the benchmark | Between 0 and 10 points for achievement as calculated using this formula: |

The following elements are used to determine each SNF's measure score:

- The SNF's baseline period measure result (Step 1)
- The SNF's performance period measure result (Step 1)
- The achievement threshold and benchmark (that is, the performance standards for the SNF VBP Program) (Step 2)

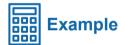

a/b. SNF A's improvement scores, achievement scores, and measure scores for each measure:

| Measure                      | asure Improvement Achievement score |            | Measure score<br>(whichever is higher,<br>see check marks) |
|------------------------------|-------------------------------------|------------|------------------------------------------------------------|
| SNFRM                        | 4.89204                             | 7.11360 🗸  | 7.11360                                                    |
| SNF HAI                      | 9.00000                             | 10.00000 🗸 | 10.00000                                                   |
| Nursing<br>Staff<br>Turnover | 8.89103                             | 8.46434    | 8.89103                                                    |
| Total<br>Nurse<br>Staffing   | 0.00000                             | 4.99223 🗸  | 4.99223                                                    |

### NORMALIZE MEASURE SCORES AND DETERMINE PERFORMANCE SCORES

To calculate the *performance score* (0 to 100 points), CMS first normalized each measure score (0 to 10 points) to determine its contribution to the performance score.

a For each measure, a normalized measure score is calculated by dividing the measure score (Step 3) by the sum of the maximum possible scores across all measures for which the SNF received a measure score, and multiplying the result by 100.

Normalized measure = 
$$\frac{\text{Measure score (Step 3)}}{\sum \left( \begin{array}{c} \text{Maximum possible} \\ \text{measure scores} \end{array} \right) } x 100$$

b The individual normalized measure scores were then summed together to determine the performance score (range 0 to 100, higher is better).1

Performance score = 
$$\sum \left(\begin{array}{c} Normalized \\ measure scores \end{array}\right)$$

<sup>1</sup>To receive a performance score and incentive payment multiplier in the Early Look Reports, for at least two of four measures, SNFs must (1) provide reportable data to CMS, and (2) meet the case minimum during the performance period. This is known as the measure minimum policy. SNFs that do not meet the measure minimum are excluded from the SNF VBP Program.

If a SNF does not meet the measure minimum policy in the FY 2026 Program year, payments to these SNFs will not be affected by the SNF VBP Program, and these SNFs will not receive a performance score or incentive payment multiplier for the FY 2026 Program year; instead, they will receive their adjusted federal per diem rate. CMS adopted the measure minimum policy in the FY 2024 SNF PPS final rule (88 FR 53302).

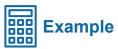

a/b. SNF A's normalized measure scores for each measure and SNF A's performance score:

| Measure                      | Measure<br>score | Maximum<br>possible<br>measure<br>score | Normalized measure score<br>(that is, contribution to<br>performance score) |
|------------------------------|------------------|-----------------------------------------|-----------------------------------------------------------------------------|
| SNFRM                        | 7.11360          | 10.00000                                | $\left(\frac{7.11360}{40.00000}\right) \times 100 = 17.78401$               |
| SNF HAI                      | 10.00000         | 10.00000                                | $\left(\frac{10.00000}{40.00000}\right) \times 100 = 25.00000$              |
| Nursing<br>Staff<br>Turnover | 8.89103          | 10.00000                                | $\left(\frac{8.89103}{40.00000}\right) \times 100 = 22.22759$               |
| Total<br>Nurse<br>Staffing   | 4.99223          | 10.00000                                | $\left(\frac{4.99223}{40.00000}\right) \times 100 = 12.48057$               |
| Sum of<br>All<br>Measures    | 30.99687         | 40.00000                                | 77.49216                                                                    |

SNF A's performance score is 77.49216.

### TRANSFORM PERFORMANCE SCORES

To translate performance scores into incentive payments, CMS transformed each SNF's *performance score* using the *logistic exchange function* (transformed scores range from 0 to 1).

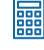

#### **Example**

SNF A's performance score is 77.49216.

Also referred to as an S-shaped curve.

Logistic exchange function:

$$f(X_i) = \frac{1}{1 + e^{-0.1(X_i - 50)}}$$
The SNF's performance score (Step 4)

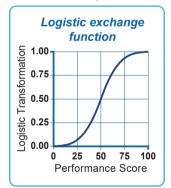

Logistic exchange function:

$$\frac{1}{\left(1 + e^{-0.1(77.49216 - 50)}\right)} = 0.9398690846$$

The transformed performance score for SNF A is 0.9398690846.

### CALCULATE THE INCENTIVE PAYMENT POOL

CMS calculated the *incentive payment pool*<sup>1</sup> to determine what payments are available for redistribution in the form of incentive payments:

<sup>1</sup>Per statute, the SNF VBP Program must withhold 2% of SNF Medicare FFS Part A payments and then redistribute 50%–70% of the withhold to SNFs in the form of incentive payments. CMS finalized a 60% payback percentage in the FY 2018 SNF PPS final rule (pages 36619–36621).

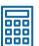

### **Example**

The Early Look Reports used historical payment data from FY 2021 to estimate the incentive payment pool.

2% of SNF Medicare FFS Part A payments:

 $$25,121,476,677 \times 0.02 = $502,429,533.54$ 

60% of the 2% of SNF Medicare FFS Part A payments:

 $$502,429,533.54 \times 0.60 = $301,457,720.12$ 

The incentive payment pool is \$301.46M.

#### CALCULATE THE SCALING FACTOR

CMS calculated the **scaling factor** to confirm that the sum of all included SNFs' incentive payment adjustments equals the incentive payment pool.

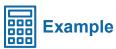

The incentive payment pool was \$301.46M.

Scaling factor:

$$\frac{\$301,457,720.12}{\$150.395,140.34} = 2.0044379057$$

The scaling factor for all SNFs is 2.0044379057.

### DETERMINE EACH SNF'S INCENTIVE PAYMENT ADJUSTMENT

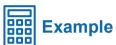

Incentive payment adjustment:

 $0.02 \times 0.9398690846 \times 2.0044379057 = 0.0376781844$ 

SNF A's incentive payment adjustment is 0.0376781844.

### CALCULATE EACH SNF'S INCENTIVE PAYMENT MULTIPLIER

The *incentive payment multiplier* simultaneously accounts for the 2 percent withhold and the incentive payment adjustment. CMS would apply each SNF's incentive payment multiplier to the SNF's adjusted federal per diem rate.

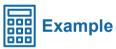

Incentive payment multiplier:

0.0376781844 + 0.98 = 1.0176781844

SNF A's incentive payment multiplier is 1.0176781844.

When CMS makes payments for SNF A's Medicare feefor-service Part A claims in the applicable Program year, CMS would multiply the adjusted federal per diem rate by SNF A's incentive payment multiplier.

The modeled incentive payment multipliers in the Early Look Reports will not impact facilities' payments.

CMS will share official performance information for the FY 2026 Program year at a later date.

Note: The final digit of the calculated values in the examples above may not be exactly replicated due to rounding.

The data included in the Early Look Reports <u>do not</u> reflect facilities' official performance in the SNF VBP Program and <u>will not</u> impact facilities' payments; CMS will share official performance information for the FY 2026 Program year based on updated measure data at a later date.